# Wzór wniosku o dofinansowanie projektu w ramach programu: (Pełna nazwa programu operacyjnego)

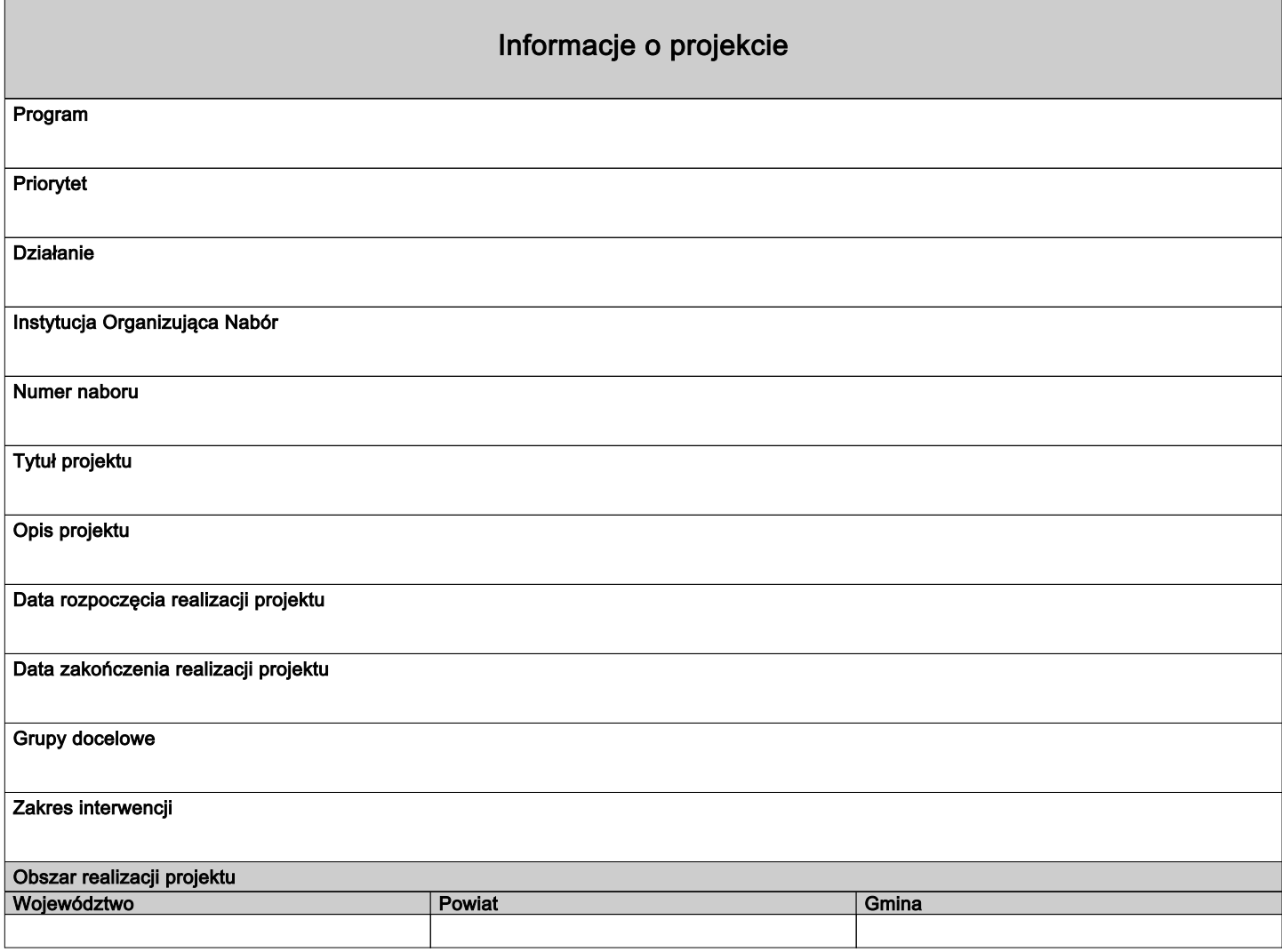

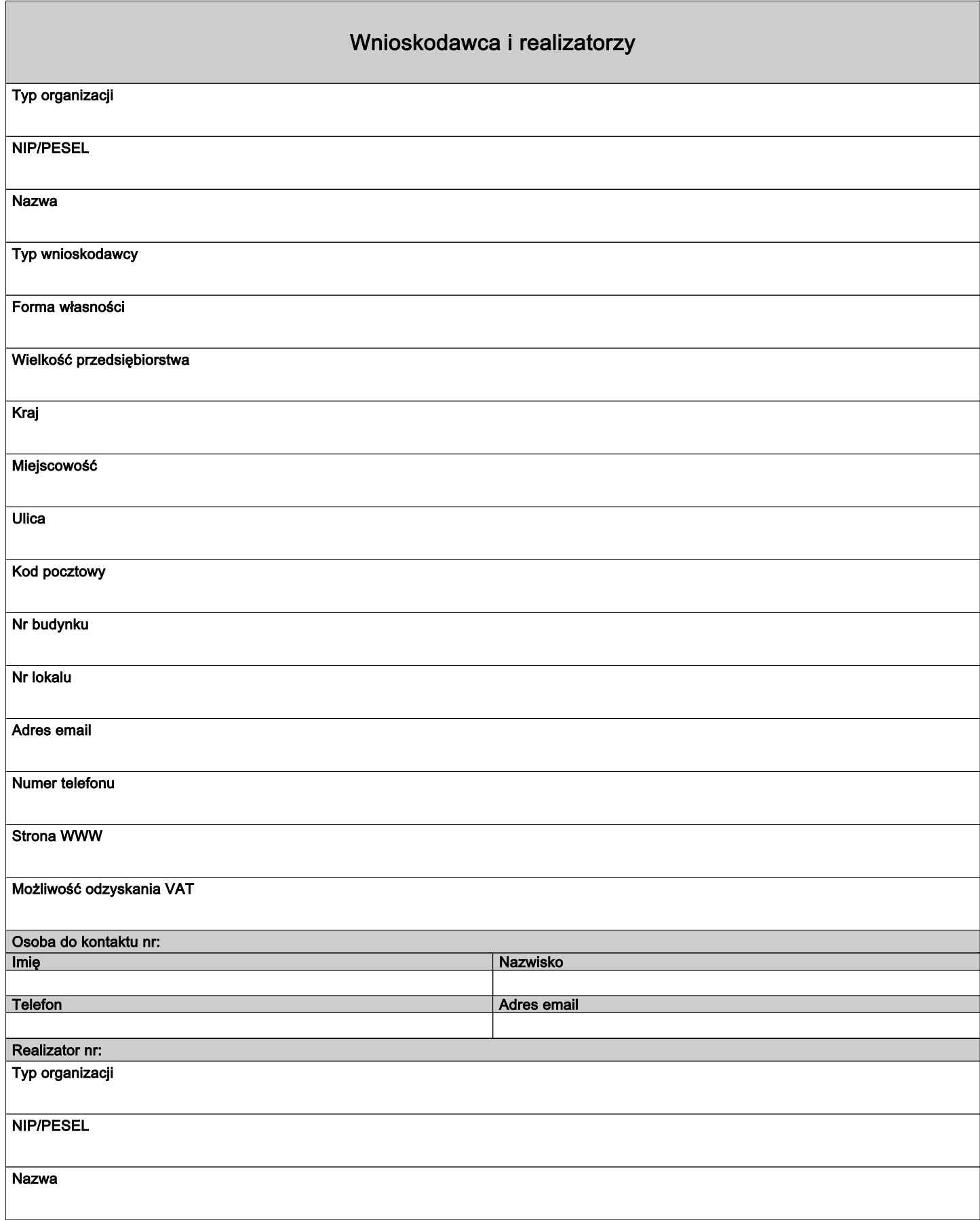

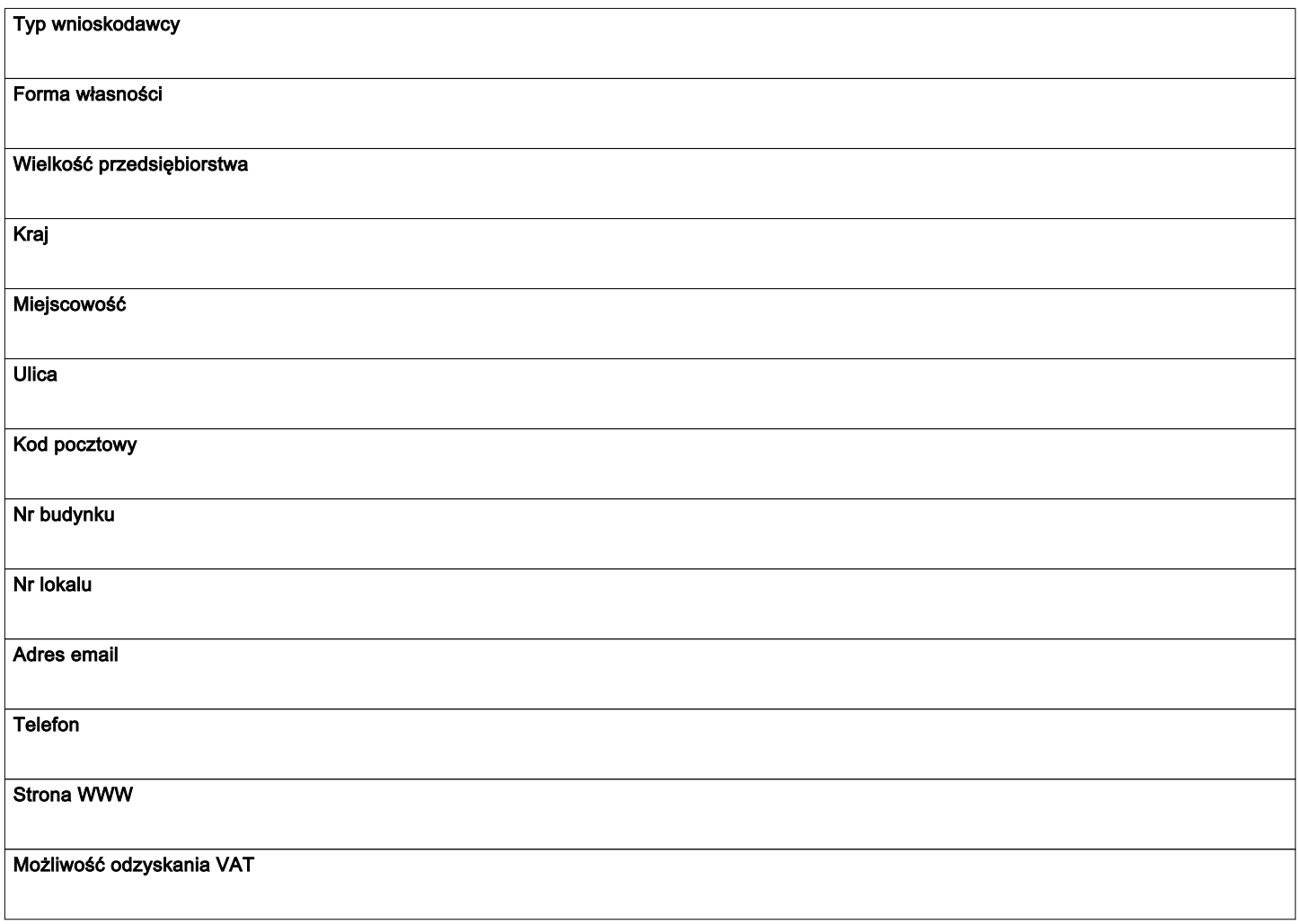

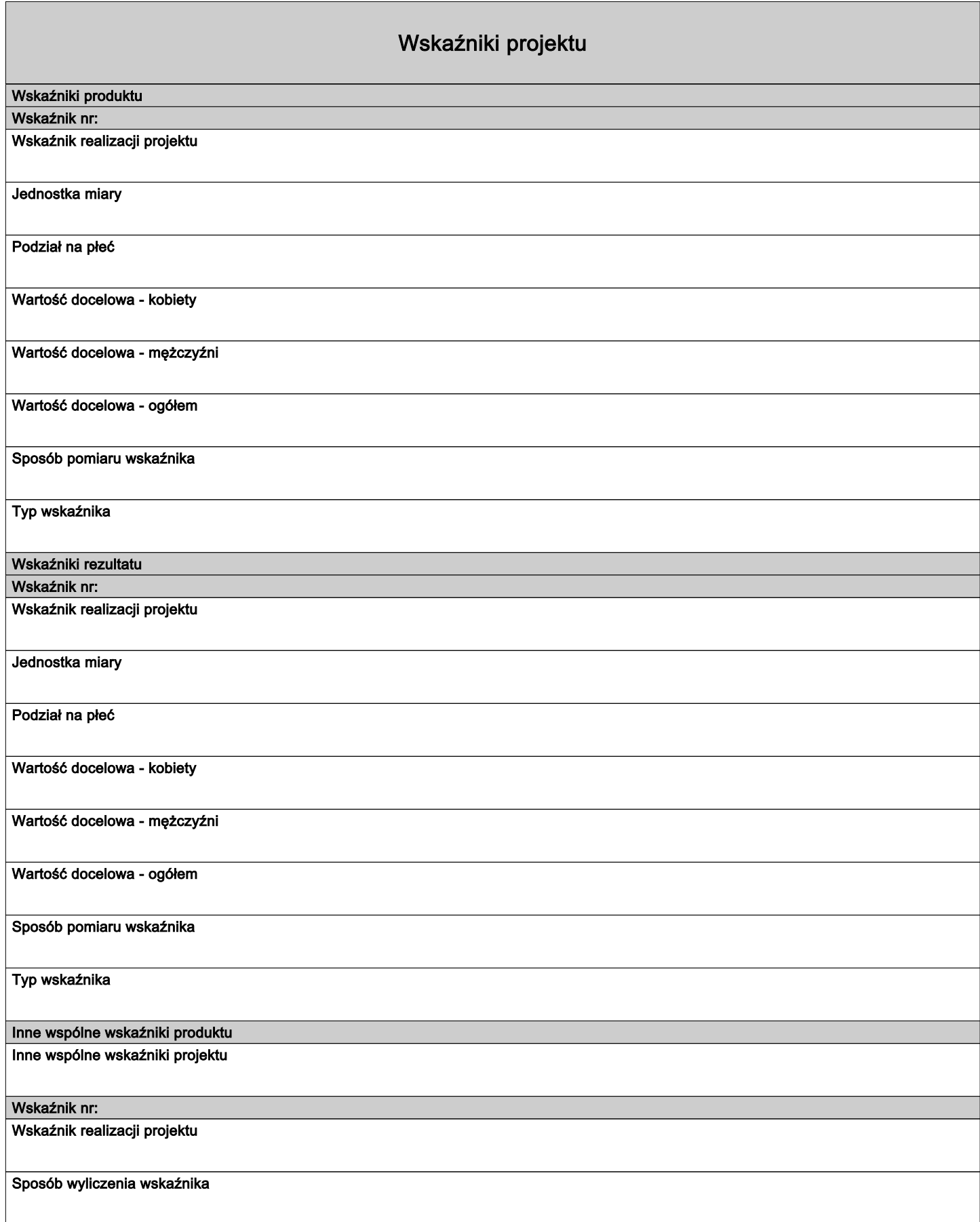

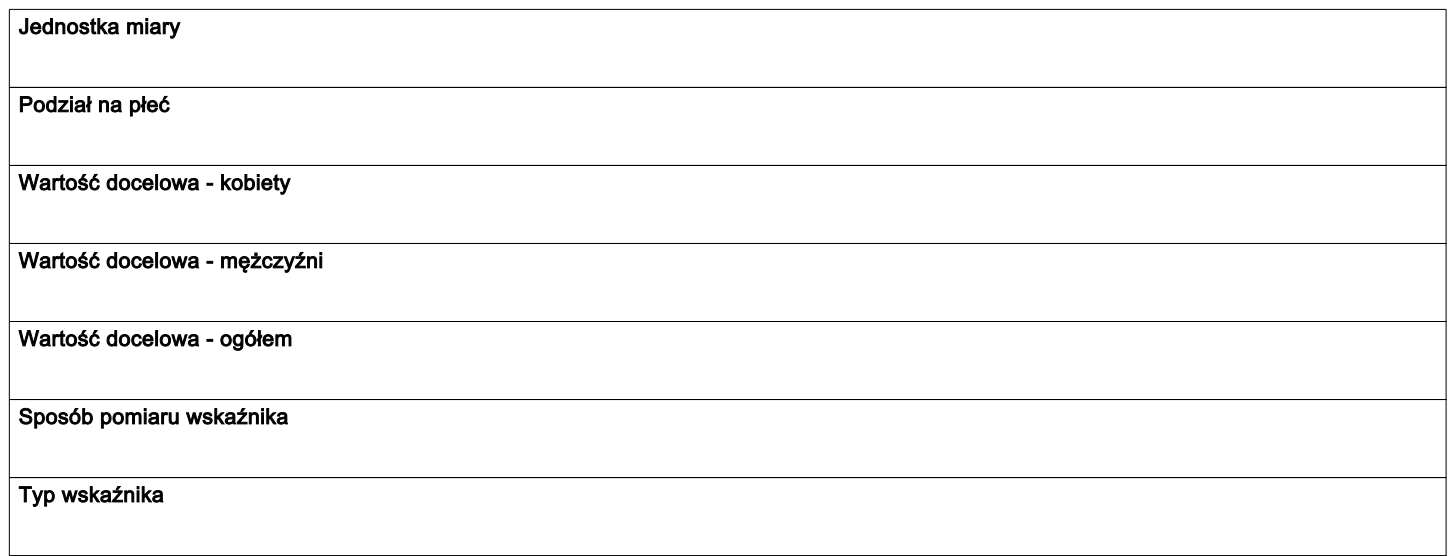

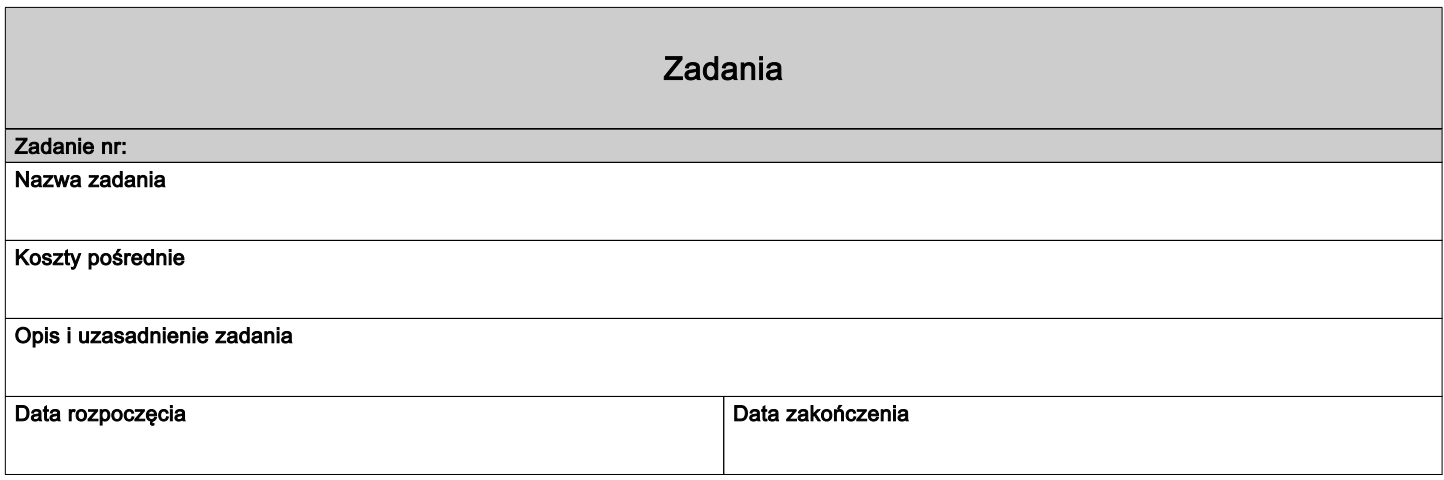

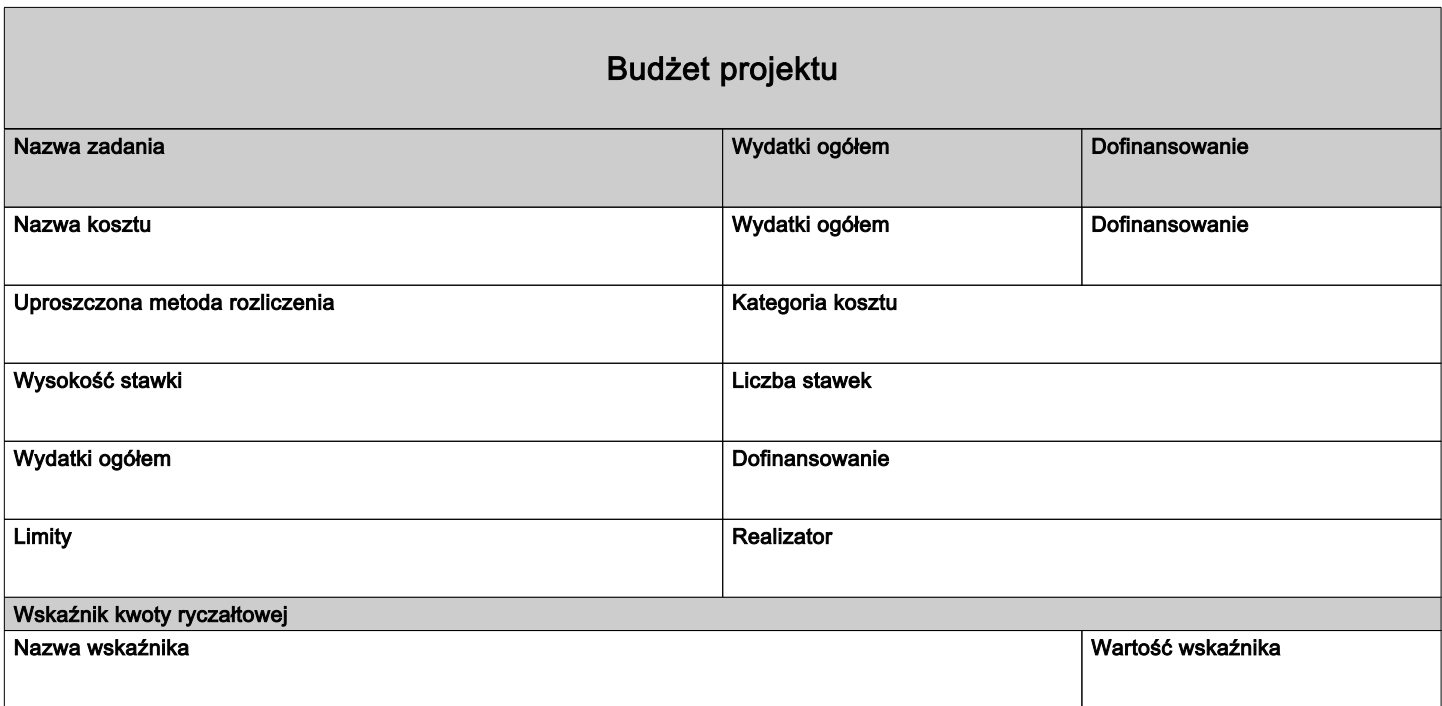

## Podsumowanie budżetu

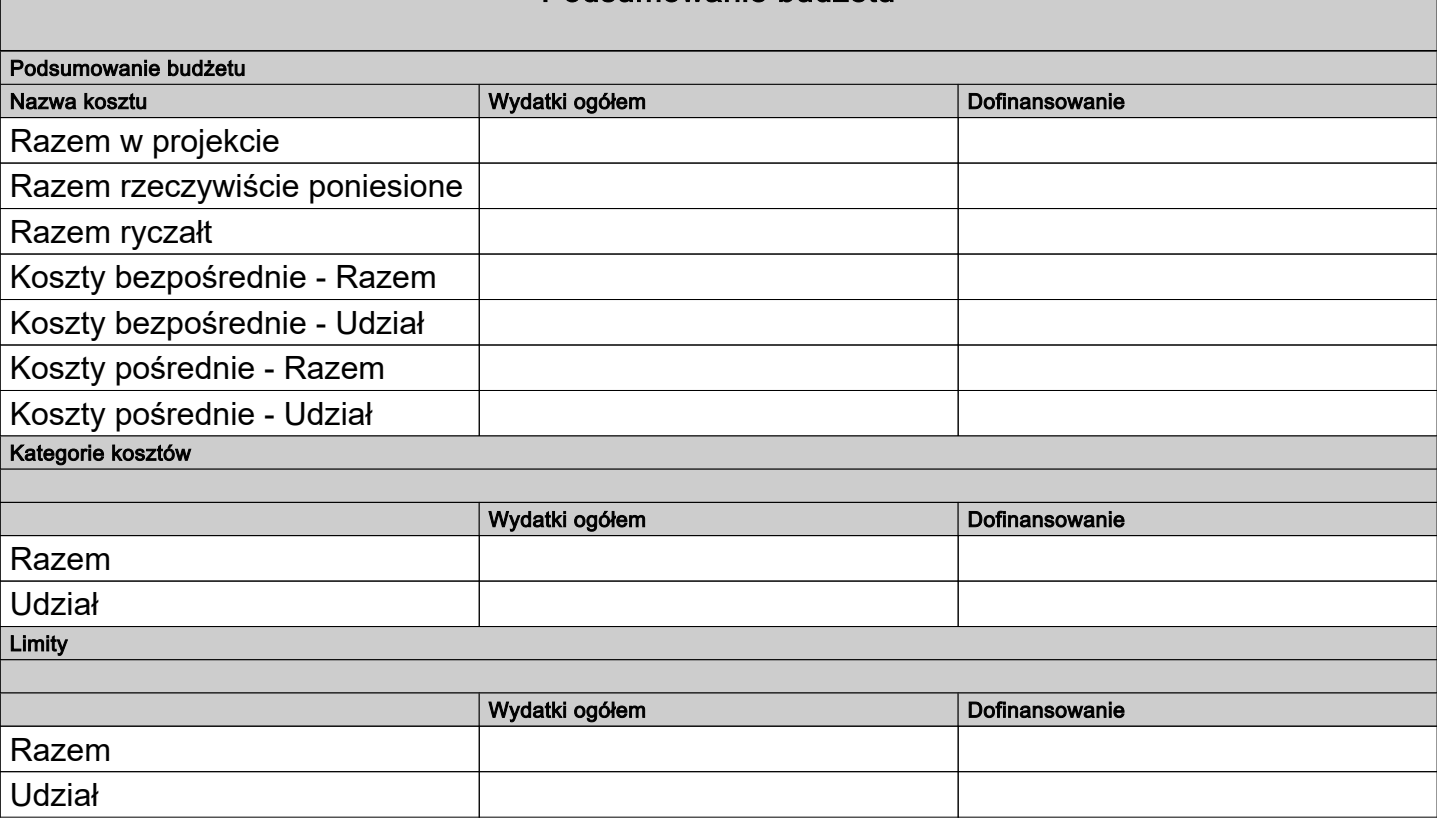

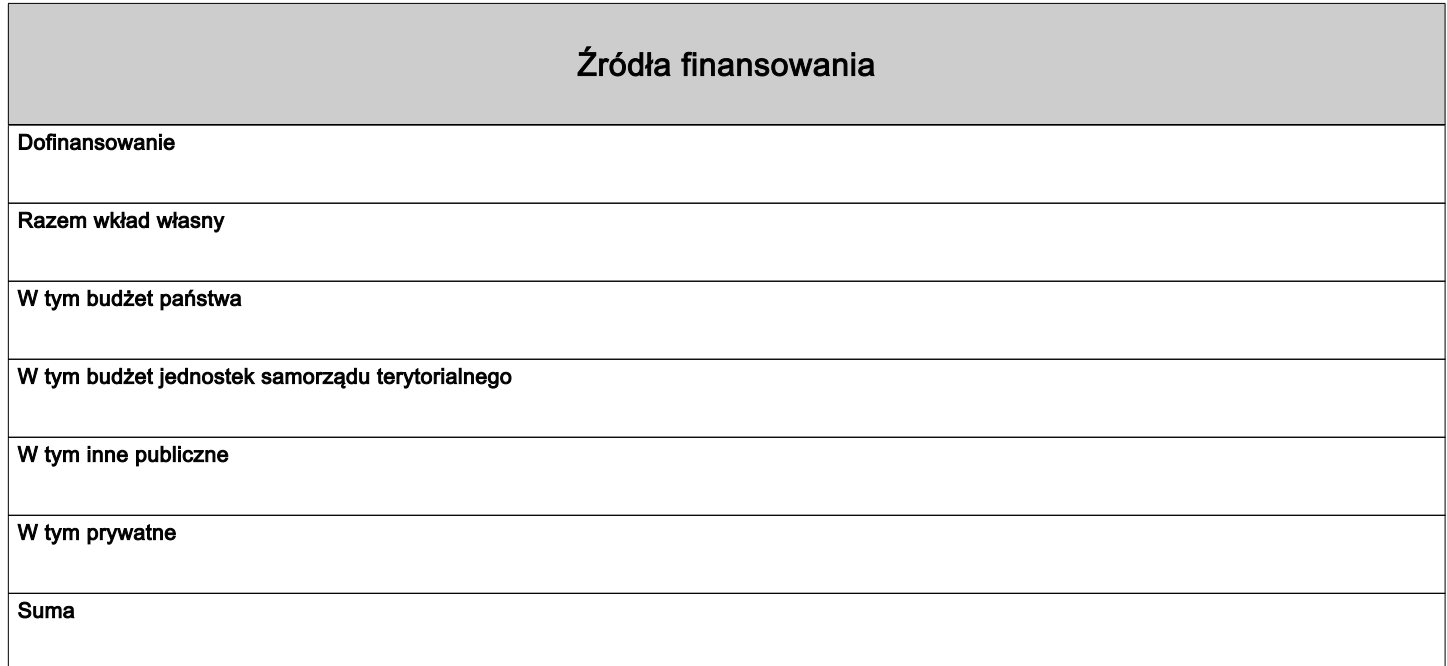

## Uzasadnienia wydatków

Obszar danych uzasadnienia

Uzasadnienie poszczególnych wydatków wskazanych w budżecie projektu

Obszar danych uzasadnienia

# Potencjał do realizacji projektu Doświadczenie Opis sposobu zarządzania projektem Opis wkładu rzeczowego Opis własnych środków finansowych Potencjał kadrowy do realizacji projektu Opis rekrutacji i uczestników projektu

## Dodatkowe informacje

#### Osoby uprawnione do podejmowania wiążących decyzji w imieniu Wnioskodawcy/Partnera

Wpisz dane osób uprawnionych do podejmowania wiążących decyzji w imieniu Wnioskodawcy/Partnera: imię (imiona), nazwisko, stanowisko/funkcję, telefon, adres e-mail, adres korespondencyjny

#### Dane jednostek organizacyjnych Wnioskodawcy/Partnera

Należy podać: nazwe jednostki organizacyjnej Wnioskodawcy/Partnera, adres, nr telefonu, adres email, adres strony internetowej (jeśli istnieje).

## Adres biura projektu i ePUAP

Podaj adres biura projektu i ePUAP Wnioskodawcy: nazwa biura projektu nazwa ulicy (jeśli dotyczy) nr budynku nr lokalu (jeśli dotyczy) kod pocztowy miejscowość adres ePUAP (jeśli dotyczy)

#### Projekt realizowany w ramach regionalnych inteligentnych specjalizacji

Wnioskodawca z dostępnej listy (możliwość wielokrotnego wyboru) wybiera właściwą opcję zgodnie ze specyfiką projektu.

#### Ryzyko nieosiągnięcia założeń projektu

Uwaga: Ryzyko nieosiągnięcia założeń projektu dotyczy projektów, których kwota ogółem przekracza 5 mln zł.

### W przypadku gdy pole nie dotyczy Wnioskodawcy należy wpisać "Nie dotyczy".

Kryterium specyficzne dostępu nr 2 "Wnioskodawca posiada zdolność do wniesienia zabezpieczenia należytego wykonania zobowiązań wynikających z umowy o dofinansowanie projektu"

Aby spełnić kryterium należy odznaczyć check-box "TAK", który jest równoznaczny ze złożeniem oświadczenia o ww. treści.

#### Kryterium specyficzne dostępu nr 8 "Poziom dofinansowania kosztów pojedynczej usługi rozwojowej wynosi (...)"

Aby spełnić kryterium należy odznaczyć check-box "TAK", który jest równoznaczny ze złożeniem oświadczenia o udzielaniu wsparcia zgodnie z przedmiotowym kryterium.

#### Kryterium specyficzne dostępu nr 10 "Projekt jest skierowany do przedsiębiorstw z sektora MŚP i ich pracowników spełniających jedną z przesłanek (...)"

Aby spełnić kryterium należy odznaczyć check-box "TAK", który jest równoznaczny ze złożeniem oświadczenia o skierowaniu wsparcia zgodnie z przedmiotowym kryterium.

#### Kryterium specyficzne dostępu nr 11 "Wnioskodawca realizuje projekt zgodnie ze schematem wsparcia określonym w Regulaminie wyboru projektów (...)"

Odznaczenie check-box "TAK" jest równoznaczne ze złożeniem oświadczenia o realizowaniu projektu zgodnie ze schematem wsparcia określonym w załączniku nr 6 do Regulaminu.

#### Kryterium specyficzne premiujące nr 5 "Projekt jest komplementarny"

Aby spełnić kryterium należy odznaczyć check-box "TAK" oraz w "Uzasadnieniu" wykazać i uzasadnić komplementarność projektu.

Uzasadnienie:

#### Opis dodatkowy - zadania

Pole wypełniane w przypadku niewystarczającej liczby znaków w podstawowej części wniosku "Zadania".

#### Opis dodatkowy - doświadczenie i potencjał

Pole wypełniane w przypadku niewystarczającej liczby znaków w podstawowej części wniosku "Potencjał do realizacji projektu".

#### Opis dodatkowy

Pole wypełniane w przypadku niewystarczającej liczby znaków w podstawowej części wniosku.

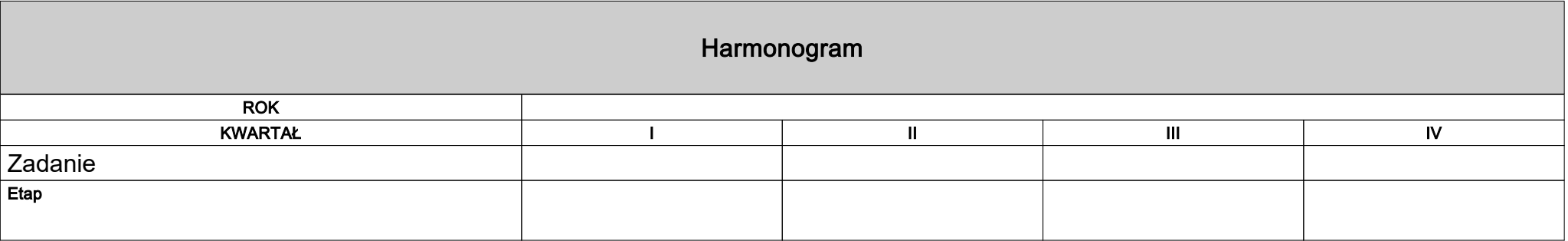

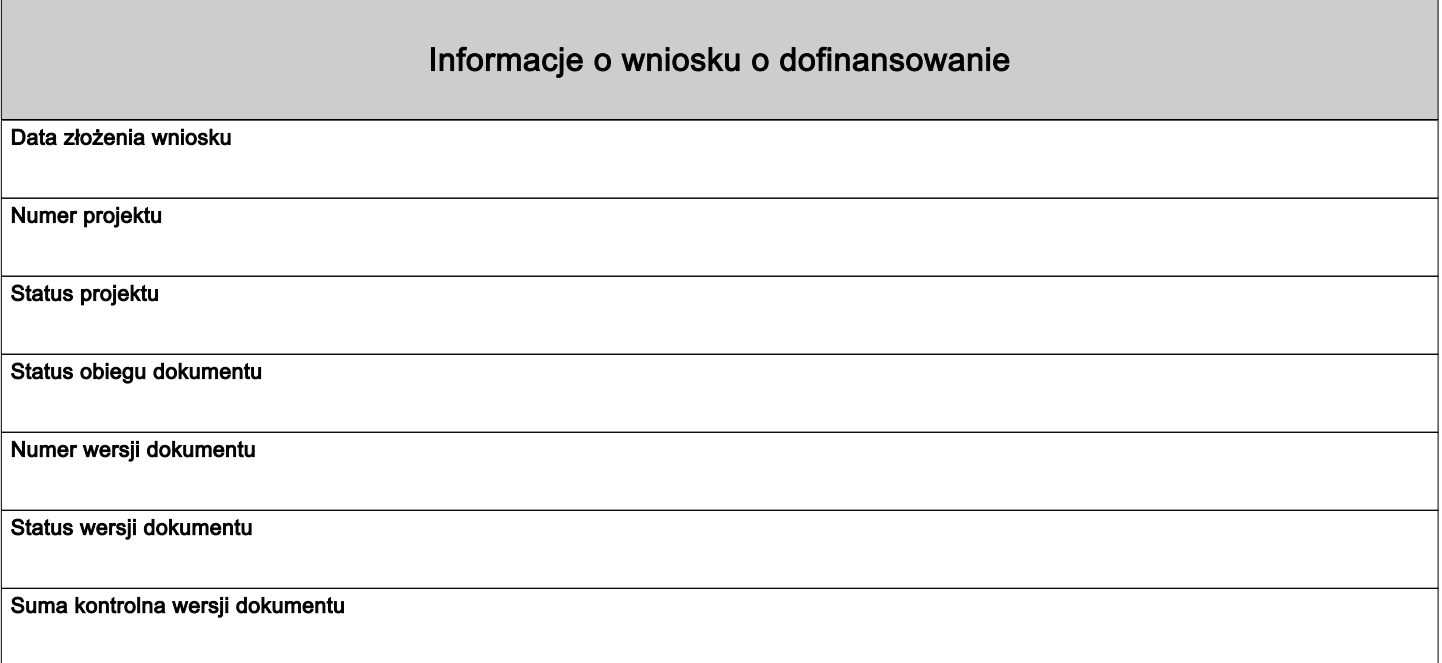